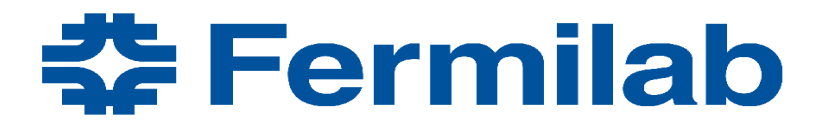

Managed by Fermi Research Alliance, LLC for the U.S. Department of Energy Office of Science

# **Geant[V,X] Geometry**

**Ph. Canal, S.Y. Jun, G. Lima (Fermilab)**

Geant R&D Retreat September 13, 2019

#### VecGeom geometry

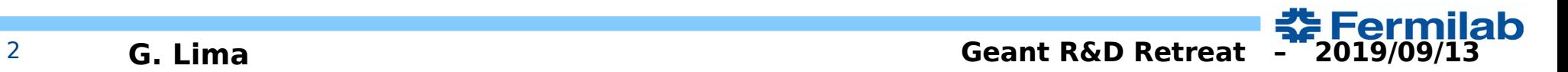

#### VecGeom maintenance

- Periodic checking of geometry shapes
	- benchmarks and ShapeTester tests for individual shapes
	- quick fixes or file JIRA tickets
- User support and investigation of bug reports
	- g-2 report on inconsistent use of USolids (James Stapleton)
		- $\rightarrow$  problem on the redefinition of building environment
	- Mu2e report (Andrei Gaponenko et.al.)
		- $\rightarrow$  bug on the G4ExtrudedSolid, fixed for next releases
- Extending FPExceptions to all shape unit tests
- Torus updates (see next)
- Normal benchmark
- Navigation benchmark on GPU (more on this later)
- Other JIRA issues related to geometry

## Torus Updates

- Aldo Miranda was trying to vectorize algorithms, and also to improve the stability of torus functions by adding alternative parametrization to be used when current one does not work well
- Current status: unit tests and benchmarks ok, but detailed tests find some problems
- Several git branches with partial vectorization work, which I am trying to clean up and consolidate
- Easier path is to completely abandon the vectorization efforts, and just fix the current problems.
- I was trying to keep the vectorization progress, but it may be a lot of effort to finish it...

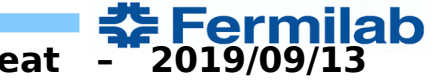

## Navigation benchmark

- Navigation benchmark developed by Sandro, was extended to work on the GPU (few years ago)
- Sandro forked it and added more functionality, to test several new navigators, but with no GPU support
- GPU compatibility is desirable again in the context of the Exascale Proxy project
	- Fix/update the navigation on the GPU

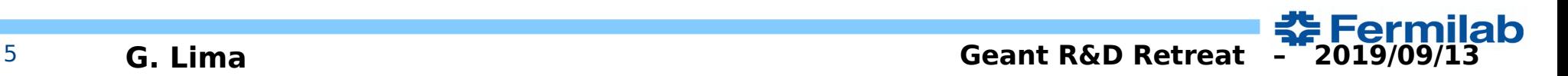

# Navigation benchmark overview

- Exercises navigation and performance assessment
	- Build a 4-level-deep, VecGeom-based geometry
	- Convert it to ROOT and Geant4
		- ROOT can be used for geometry visualization
	- Generate 1000 tracks (points+directions) inside a user-provided volume
	- Navigation validation
		- for each track, LocatePoint() and FindNextBoundaryAndStep()
		- compares results between GeantV, Geant4 and/or Root using validateNavigationStepAgainstRoot() and validateNavigationStepAgainsGeant4()
	- Navigation benchmark
		- CPU time measurements compared
- Current status
	- Validations runs, shows many mismatches agains ROOT, crashes during benchmark, trying to access deprecated function SafetyToInMinimize().
	- Sandro's NavigationKernelBenchmark also crashes, but runs tests with several diferent navigators.

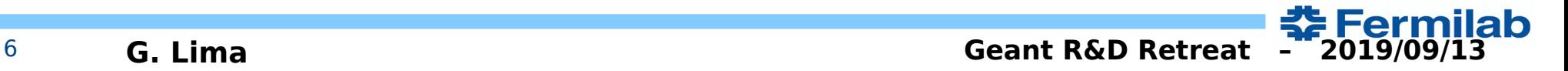

#### NavigationBenchmark – current status

\*\*\* ERROR on validateAgainstROOT: ROOT node=trap 6 outside=0 step=2.64127 <==> VecGeom node=trap 6 step=2.64128 /// Step ratio=1 / st ep diff=1e-06 / rel.error=3.78605e-07 0x7f7f7887a3b0 0x7f7f7887a3b0

=======> Summary: ITERATION 996 - pos = (-0.886549, -6.43399, -4.20065) dir = (0.714257, 0.697294, 0.0601486) / Steps (Root/VecGeom): 2.64127 / 2.64128 Next volumes: trap 6 / trap 6

\*\*\* ERROR on validateAgainstROOT: ROOT node=trap 0 outside=0 step=0.223229 <==> VecGeom node=trap 0 step=0.22323 /// Step ratio=1 / s tep diff=1e-06 / rel.error=4.47969e-06 0x7f7f78879750 0x7f7f78879750

=======> Summary: ITERATION 998 - pos = (4.80966, 9.13114, 0.947815) dir = (0.668894, -0.587466, 0.455483) / Steps (Root/VecGeom): 0.2 23229 / 0.22323 Next volumes: trap\_0 / trap\_0

\*\*\* ERROR on validateAgainstROOT: ROOT node=trap 2 outside=0 step=0.179911 <==> VecGeom node=trap 2 step=0.179912 /// Step ratio=1.00 001 / step diff=1e-06 / rel.error=5.55827e-06 0x7f7f7887a170 0x7f7f7887a170

=======> Summary: ITERATION 999 - pos = (9.13749, -8.10389, 1.70957) dir = (-0.764209, -0.0898739, 0.638676) / Steps (Root/VecGeom): 0  $.179911 / 0.179912$ Next volumes: trap\_2 / trap\_2 VecGeom navigation - serial interface: # R00T mismatches =  $607 / 1000$ libc++abi.dylib: terminating with uncaught exception of type std::runtime\_error: SafetyToInMinimize unimplemented Abort trap: 6 lima@mac-131320: build

Validation function runs, shows many mismatches agains ROOT, crashes during benchmark, trying to access *deprecated function* SafetyToInMinimize().

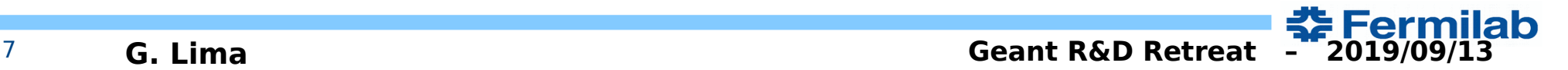

#### NavigKernelBenchmark – current status

Sandro's NavigationKernelBenchmark also crashes, but runs several tests with several different navigators.

Could be useful for other navigation developments and tests, e.g. GPU porting.

ima@mac-131320: build D ./NavigationKernelBenchmarker navBench.root world Info in <TGeoManager::Import>: Reading geometry from file: navBench.root Info in <TGeoManager::CloseGeometry>: Geometry loaded from file... Info in <TGeoManager::SetTopVolume>: Top volume is world. Master volume is world Info in <TGeoNavigator::BuildCache>: --- Maximum geometry depth set to 100 Info in <TGeoManager::CloseGeometry>: Voxelization retrieved from file Info in <TGeoManager::CountLevels>: max level = 3. max placements = 8 Info in <TGeoManager::CloseGeometry>: 25 nodes/ 4 yolume UID's in default geometry Info in <TGeoManager::CloseGeometry>: -----------------modeler ready-\*\*\* Conversion of ROOT  $\rightarrow$  VecGeom finished (0.000965918 s) \*\*\* \*\*\* Closing VecGeom geometry finished (0.000110622 s) \*\*\* NavigationKernelBenchmarker run on world having 8 daughters Uncontained capacity for world 1: 3904 units PlacedVolume created after geometry is closed --> will not be registered VolumeUtilities: FillBiasedDirs: nhits/size = 288118/500000 and requested bias=0.400000 really hits 200000, virtually hits 200000 points filled  $\overline{\text{located}}$  ... ## 2.01175 accum NewSimpleNavigator 1.44286e+06 target checksum 1252172  $.94259$ accum NewSimpleNavigator 1.44286e+06 target checksum 1252172 1.17219 ccum SimpleABBoxNavigator 1.44286e+06 target checksum 1252172 1.18649 accum SimpleABBoxNavigator 1.44286e+06 target checksum 1252172 ## 1.56486 accum HybridNavigator 1.44286e+06 target checksum 1252172 ## 1.48054 accum HybridNavigator 1.44286e+06 target checksum 1252172 ## 0.21291 Assertion failed: (i != b\_to\_a.end()), function operator[], file /Users/lima/work/vecgeom/base/TypeMap.h, line 56. Abort trap: 6 

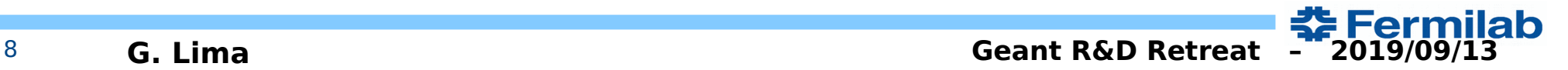

# VecGeom: navigation on the GPU?

- started extending navigation into the GPU
	- complex geometry uploaded
		- mother-daughter hierarchy verified
	- navigation implementation
		- $\cdot$  ~2015: mostly working, but being debugged
		- suspended due to navigation interface changes from navigation state arrays to IndexedNavStates
		- currently updating, fixing problems on the CPU
		- next:
			- review the navigation infrastructure on the GPU
			- update VecGeom tests to run on the GPU, if reasonable

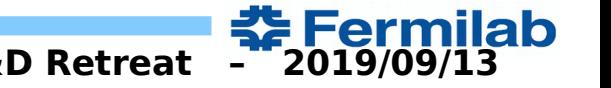

#### GeantX geometry

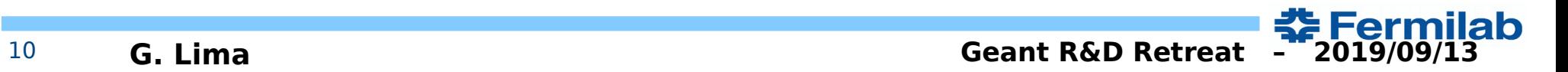

# GeantX in Docker containers

- It's easy to build and run GeantX binaries on a docker container:
	- install docker, and then run it using a command like this:

```
cd ~/work/ecp/pilot
dacker run - it-v ${HOME}:/home/lima \
  -v ${HOME}/.Xauthority:/root/.Xauthority:rw \
  -v /tmp/.X11-unix:/tmp/.X11-unix \
  -e DISPLAY="192.168.177.120:19.0" \
  -net = host \setminusgeantx/geantx-dev
```
- Nice common development environment:
	- Ubuntu 18.04.2, with gcc  $7.3.0$ , cmake  $3.10.2$ , git  $2.17.1$  pre-installed
	- All GeantX dependencies like veccore (Vc), vecmath and vecgeom
- Unfortunately, no docker support on the Wilson cluster (GPU access)
- tev-admin suggested to use SyLab's Singularity (developed at LBL(?), similar to docker, with more strict security to comply with DoE policies)
- could not run it after some weeks, decided to build geantx locally...

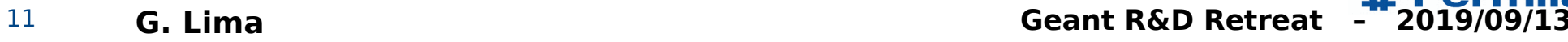

#### GeantX for the Exascale machine

- Using VecGeom geometry in the GPU
	- Started from TestEm3
	- removed everything not related to geometry
	- brought in code to upload a non-trivial geometry to the GPU
	- added VecGeom libs and headers to CMake fles

lima@mac-131320: pilot D git show 607ae0e --name-only commit 607ae0e6de198138143ebb895c4e810d663a6751 Author: Guilherme Lima <lima@fnal.gov> Date: Tue May 14 15:18:51 2019 -0500

Adding a geometry test into examples/geometry/GeometryTest.cpp

examples/CMakeLists.txt examples/geometry/CMakeLists.txt examples/geometry/GeometryTest.cpp examples/geometry/source/TestEm3DetectorConstruction.cpp examples/geometry/source/TestEm3DetectorConstruction.hpp source/Geant/CMakeLists.txt source/Geant/geometry/RunManager.hpp source/Geant/geometry/UserDetectorConstruction.cpp source/Geant/geometry/UserDetectorConstruction.hpp

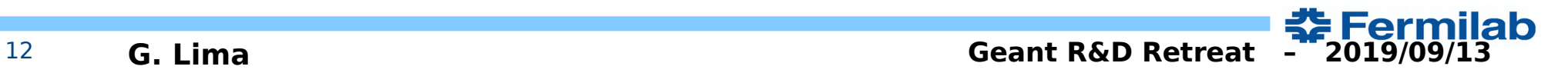

## Uploading geometry to the GPU

```
// Create detector TestEm3 construction
 userapplication::TestEm3DetectorConstruction *det =
      new userapplication::TestEm3DetectorConstruction(runMqr);
 // Temporary workaround to allow migration to detector construction
  qeantx::vector t<qeantx::Volume t const *> volumes;
  int numVolumes = \mathbf{0}:
 if (det) {
    det->CreateMaterials():
    det->CreateGeometry():
    numVolume = det-> SetupGeometry(volumes);int maxDepth = vecqeom::GeoManager::Instance().getMaxDepth();
  geantx::Log(geantx::kInfo).From("main") << "Geometry created with maxdepth" << maxDepth;
  geantx::Log(geantx::kInfo).From("main")
      << "Geometry created with " << numVolumes << " volumes and maxdepth " << maxDepth:
 // print detector information
 det->DetectorInfo():
 // CUDA stuff
#ifdef VECGEOM ENABLE CUDA
 // vecqeom:: cxx:: CudaManager:: Instance().set verbose(3);
 vecgeom:: cxx:: CudaManager:: Instance(). LoadGeometry();
 vecgeom:: cxx:: CudaManager:: Instance(). Synchronize();
 vecgeom:: cxx:: CudaManager:: Instance(). PrintGeometry();
                                                                     Used to verify the geometry 
                                                                     uploaded to the GPUstd::cout << std::flush;
#endif
```
13 **G. Lima Geant R&D Retreat – 2019/09/13**

<u> 중 Fermilab</u>

# Verifying the geometry on the GPU

- Verifying the geometry:
	- From the GPU, call a recursive printing function which shows a volume name, and then calls the same function for each daughters. The whole geometry hierarchy is verifed.
- Next step:
	- create navigation tests for the GPU, adapting VecGeom navigation tests discussed earlier for the GeantX environment.
	- First, need to fix those navigation tests on the VecGeom side.

HYBRID SETUP TOOK 7.1143e-05s >>> main: Geometry created with maxdepth4 >>> main: Geometry created with 5 volumes and maxdepth 4 Detector Info Calorimeter is 50 lavers of [ 2.3 mm NIST MAT Pb + 5.7 mm NIST MAT lAr ] ScanGeometry found pvolumes54 Allocating placed volume NUMBER OF PLACED VOLUMES 54 NUMBER OF UNPLACED VOLUMES 5 Geometry loaded on GPU:  $[53]$ : Transformation3D {{0.00, 0.00, 0.00}, {1.00, 0.00, 0.00, 0.00, 1.00, 0.00, 0.00, 0. LogicalVolume [-1]: UnplacedBox {24.00, 24.00, 24.00} Contains %zu daughter:  $[52]:$ Transformation3D  $\{0.00, 0.00, 0.00\}$ ,  $\{1.00, -0.00, 0.00, 0.00, 1.00, -0.00,$  $LogicalVolume$   $[-1]$ : UnplacedBox {20.00, 20.00, 20.00} Contains %zu daughters:  $[2]$ : Transformation3D  $\{(-19.60, 0.00, 0.00\}, \{1.00, -0.00, 0.00, 0.00, 1.00,$  $LogicalVolume$   $[-1]$ : UnplacedBox {0.40, 20.00, 20.00} Contains %zu daughters:  $[0]:$ Transformation3D  ${(-0.29, 0.00, 0.00)},$   ${1.00, -0.00},$  0.00, 0.00,  $LogicalVolume$   $[-1]$ : UnplacedBox {0.11, 20.00, 20.00}

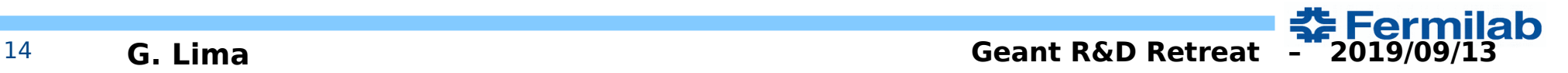

#### **Perspectives**

- Expect faster progress after GeantV performance studies are completed
- Not sure how much development still needed for VecGeom navigation on the GPU
- Plans to create similar tests as for GeantV
	- TestEm3, TestEm5, FullCMS, FullLHCb

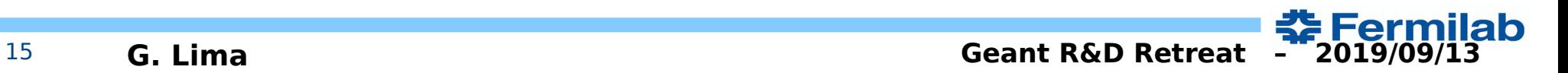